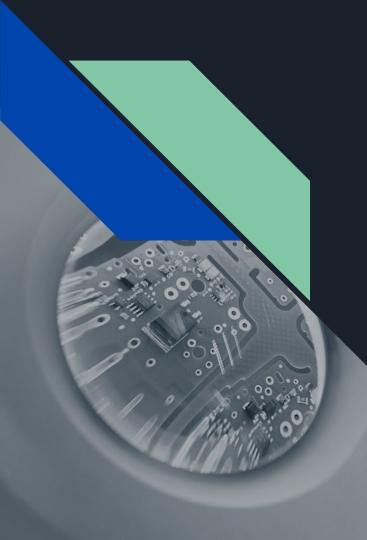

# **JEoMC**

Programming Languages & Translators 2021 Fall

Jeremy Lu

Emma Schwartz

Melody Hsu

Connie Zhou

#### Overview of JEoMC

- A modular, geometric language that allows the end user to generate simple, customizable shape-based graphics, which can be viewed in an app window and saved in a PNG file
- Balance between detail and customizability, and efficiency and ease of use
- Highlights:
  - a. intuitive and easy to use
  - b. OS compatibility (MacOS & Ubuntu)
  - c. compoundable graphics

#### Language Structure

- Syntax: JEoMC looks like a stripped-down version of C
- Supported functionality
  - Primitives: bool, float, int, string
  - Loop control statements:
     for, while, break, continue
  - Simple arithmetic
  - User-defined functions

- Linkers: C, OpenGL, GLSL
- Drawing logic
  - Generate vertices with input parameters
  - Conversion of hex code strings to R,G,B floats
  - Use vertex arrays in OpenGL to draw

# Building JEoMC

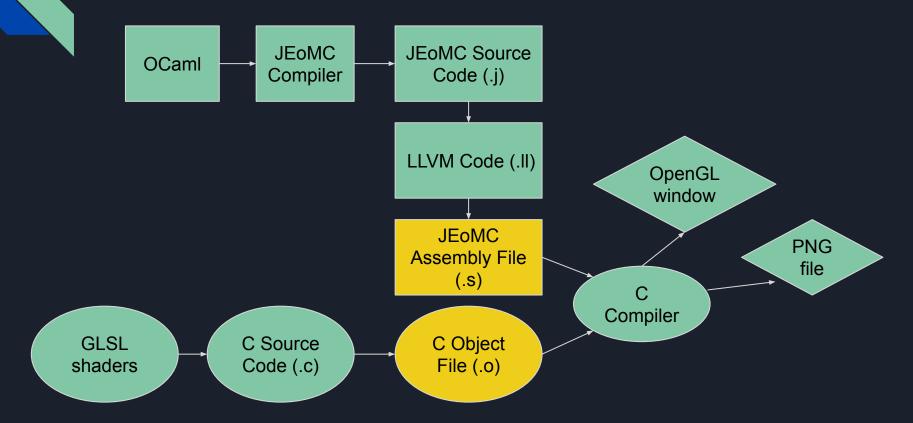

#### OpenGL - A crash course

- OpenGL (Open Graphics Library) is an open-source library for rendering 2D/3D graphics that leverages GPU infrastructure to speed execution
- OpenGL is widely used, optimized for C/C++, available on many platforms

### OpenGL - A crash course

- The main components of OpenGL are:
  - Array of points
  - Shaders contribute to color
  - Buffers control the flow
  - Windows displays content

#### Just the basics first

```
int main()
{
    jeomcInit();
    drawCircle(0.0,0.0,0.5,"#FFDE00");
    jeomcRunAndSave();
    return 0;
}
```

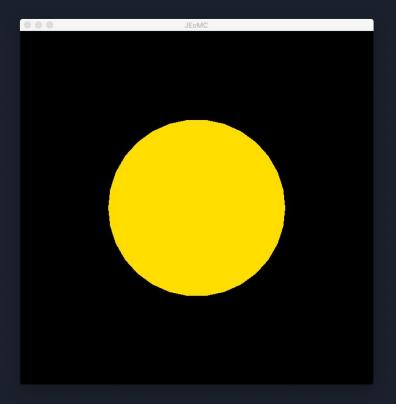

#### Just the basics first

```
int main()
{
    jeomcInit();
    drawCircle(-0.2,-0.2,0.25,"#FFDE00");
    drawCircle(0.2,0.2,0.25,"#FFDE00");
    jeomcRunAndSave();
    return 0;
}
```

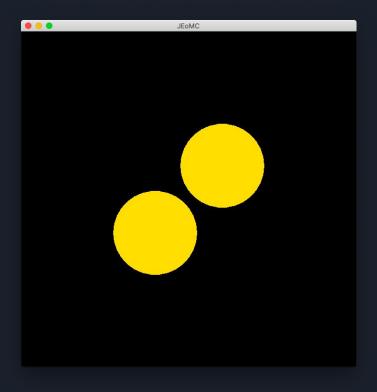

# Adding more complexity

```
int main()
{
    jeomcInit();
    drawCircle(-0.4,-0.25,0.3,"#BC94F2");
    drawTriangle(0.2,0.2,0.4,-0.2,0.6,0.6,"#347DFF");
    jeomcRunAndSave();
    return 0;
}
```

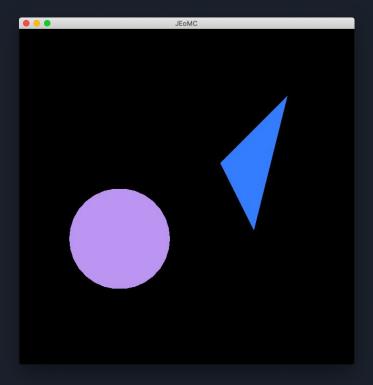

# Adding more complexity

```
int main()
      jeomcInit();
      /* draw the cloak */
     drawLine(0.0,0.8,-0.4,0.0, "FFFFFF");
     drawLine(-0.4,0.0,0.4,0.0, "FFFFFF");
     drawLine(0.4,0.0,0.0,0.8, "FFFFFF");
      /* draw the wand */
     drawLine(0.0,0.8,0.0,0.0,"FFFFFF");
      /* draw the snitch */
     drawCircle(0.0,0.25,0.25,"#ECECEC");
      jeomcRunAndSave();
     return 0;
```

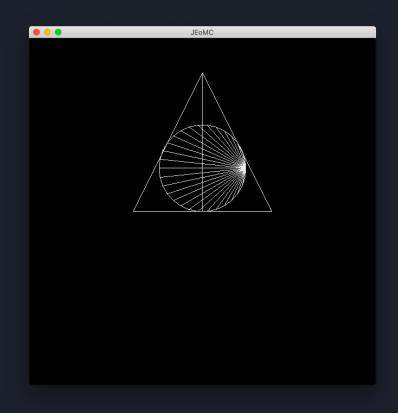

# Adding more complexity

```
/*...*/
float i;
float j;
jeomcInit();
i = -0.8;
j = 0.0;
while (i < 0.8) {
       drawRectangle(i, j+0.05, i+0.05, j+0.05, i+0.05, j, i, j, "#516091");
       i = i + 0.1;
i = 0.0;
j = -0.8;
while (j < 0.8) {
       drawRectangle(i, j+0.05, i+0.05, j+0.05, i+0.05, j ,i, j,"#74bec1");
       j = j + 0.1;
jeomcRunAndSave();
/*...*/
```

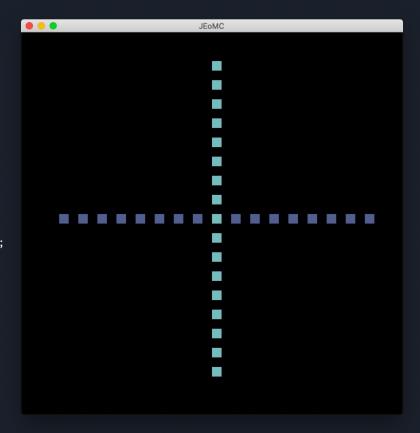

# Putting it all together

```
int main()
 jeomcInit();
 drawCircle(0.0, -0.5, 0.4, "#FFFFFF");
 drawCircle(0.0, 0.1, 0.30, "#FFFFFF");
 drawCircle(0.0, 0.6, 0.20, #FFFFFF");
 drawRectangle(-0.25,0.32,-0.25,0.45,0.25,0.45,0.25,0.32,"B49EC9");
 drawCircle(-0.08,0.65,0.03, "#000000");
 drawCircle(0.08,0.65,0.03, "#000000");
 drawTriangle(0.0,0.6,0.15,0.58,0.0,0.56, "E0B949");
 drawCircle(0.0, 0.1, 0.03, "#000000");
 drawCircle(0.0, -0.1, 0.03, "#000000");
 drawCircle(0.0, -0.3, 0.03, "#000000");
 drawLine(-0.75,0.55,-0.18,0.3, "9A5415");
 drawLine(0.75,0.55,0.18,0.3, "9A5415");
 jeomcRunAndSave();
 return 0:
```

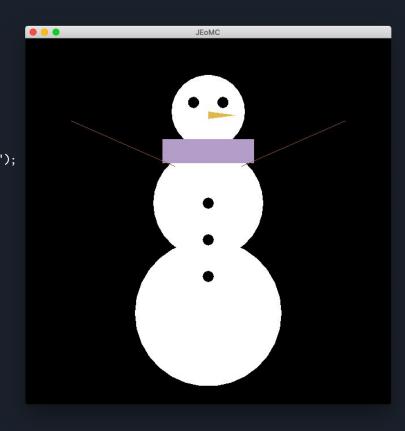

# Challenges along the way

- One of the big challenges cross-compatibility
- Library installation and version control
- Incompatibility with Docker
- OpenGL not beginner-friendly!

# LIVE DEMO!